**Sourcecode: Example3.c**

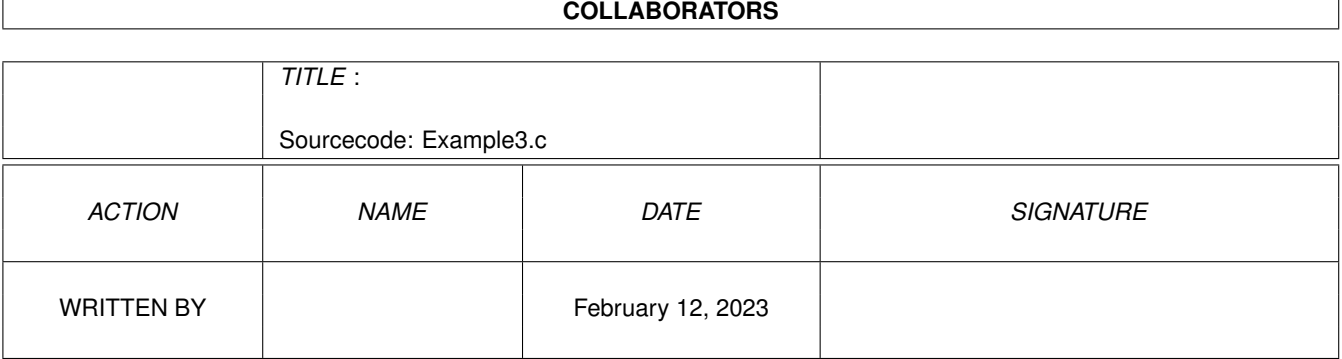

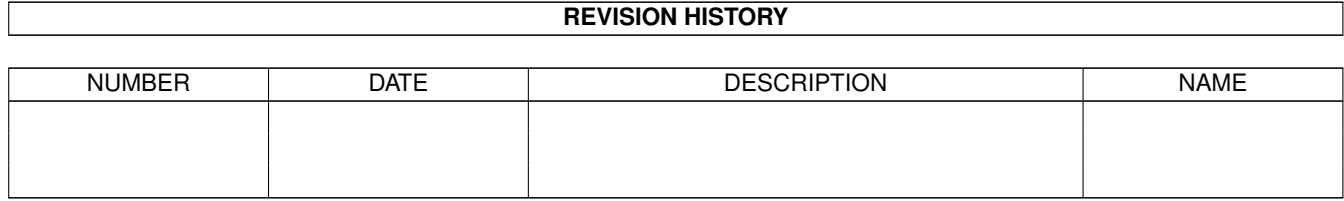

## **Contents**

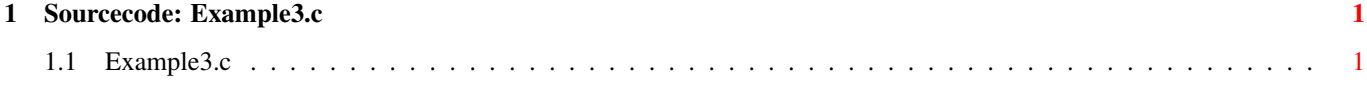

## <span id="page-3-0"></span>**Chapter 1**

## **Sourcecode: Example3.c**

## <span id="page-3-1"></span>1.1 Example3.c

```
/*
                                                           \star/Amiga C Club (ACC) */
/* Amiga C Encyclopedia (ACE)
                                       —————————————————— */
/* --------------------------
                                                          \star//*
                               Amiga C Club<br>Tulevagen 22<br>181 41 LIDINGO
/* Manual: AmigaDOS
                                                           \star//* Chapter: File Functions
                                                           \star//* File: Example3.c
                                                           \star/SWEDEN
/* Author: Anders Bjerin
                                                           \star//* Date: 93-03-15
                                                           \star//* Version: 1.0\star// \star\star/Copyright 1993, Anders Bjerin - Amiga C Club (ACC)
/*
                                                            \star//*
                                                            \star//* Registered members may use this program freely in their */
/* own commercial/noncommercial programs/articles. *// \star\star//* This example demonstrates how to delete files and */
/* directories. It will delete the file and directory which *//* we renamed in the previous example.
                                                       \star//* Include the dos library definitions: */
#include <dos/dos.h>
/* Now we include the necessary function prototype files:
/* Include <clib/dos_protos.h> /* General dos functions... */<br>#include <clib/dos_protos.h> /* General dos functions... */<br>#include <stdio.h> /* Std functions [printf()...] */
#include <stdlib.h>
                                  /* Std functions [exit()...] */
```
 $/*$  Set name and version number: \*/ UBYTE \*version = "\$VER: AmigaDOS/FileFunctions/Example3 1.0";  $\star/$ 

```
/* Declared our own function(s): */
/* Our main function: */
int main( int argc, char *argv[] );
/* Main function: */
int main( int argc, char *argv[] )
{
  /* A simple boolean variable: */
 BOOL ok;
  /* Delete the file: */
 ok = DeleteFile( "RAM:Numbers.dat" );
  /* Check if the file was deleted or not: */
  if( ok )
   printf( "File deleted!\n" );
  else
   printf( "Error! Could not delete the file!\n" );
  /* Delete the directory: */
  ok = DeleteFile( "RAM:NewDirectory" );
  /* Check if the directory was successfully deleted or not: */
  if( ok )
   printf( "Directory deleted!\n" );
  else
   printf( "Error! Could not delete the directory!\n" );
  /* The End! */exit(0);
}
```